**AutoCAD Crack With Registration Code Free [Mac/Win] [Latest 2022]**

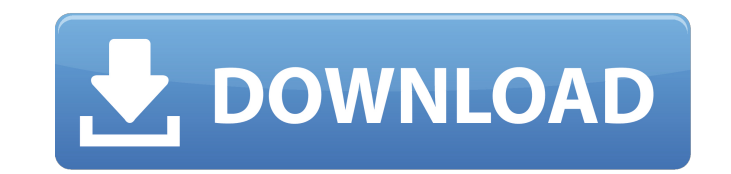

## **AutoCAD Crack+ Full Product Key Download [Win/Mac] [Latest-2022]**

AutoCAD Cracked Version is still a leading CAD program and has received numerous awards and certificates of excellence. According to an updated Autodesk product analysis in 2012, AutoCAD has a market share of 62.8% in the allows users to create 2D and 3D drawings, plus files in PDF and DWF (design web format) formats. In addition, it can be used for presentations, electronic signature, reverse engineering and many other business-related tas models that can be used for architecture, engineering and technical drawings, plans and drawings for construction projects, mechanical designs, etc. To learn more about AutoCAD software, read the following article. How to step guide on how to use AutoCAD 2018. The first thing you will need to do is open your AutoCAD file, and then enter the application menu to open the AutoCAD application window. You will see the application window in the n and go to open the AutoCAD application. You will see the AutoCAD application icon on the taskbar. The icon shown in the image below is for AutoCAD 2018. Step 2: Configure AutoCAD 2018 Next, you will need to go to the Optio image below. After this step, AutoCAD will be ready to be used. Step 3: Start Drawing Start drawing by selecting one of the templates and click on the arrow located at the end of the taskbar. The arrow will show an icon th document. Click on the New button on the toolbar shown below, which is located at the

## **AutoCAD Crack Activation Code With Keygen**

iPhone AutoCAD Cracked Version LT is a graphing program included with the software, and its Microsoft Office 2010 companion application, called AutoCAD LT 2009 can be used on iPhone and iPod touch. It uses the Quartz graph The program is intended for architects and engineers. On 17 September 2009 Autodesk announced that the version of AutoCAD LT that would work on the iPhone was available for download on Apple's App Store for App Store for A 2.1 of AutoCAD LT for the iPhone was released for App Store users. This update included a new interface that is similar to a stylus, allowing users to draw with the touch of their finger on the iPhone screen. AutoCAD LT fo ability to sync changes to a remote repository. AutoCAD LT for iPad was released in April 2012. AutoCAD for iPad is a program that was initially released for Apple iOS in the form of an iPad application for the iPad. It wa native iSketch graphic design tool. The program was designed for people involved in architectural design on the iPad. It was released as a beta on November 20, 2012. The public release for the iPad was on January 21, 2013. 10,000,000 people. AutoCAD Mobile 360° 2 for iOS, a "completely new user interface" with "a sleek and modern look," was announced on April 16, 2014. The new software was available on the App Store on April 24, 2014. AutoCA Professional 2015 supports the iPad 3 and later. It is also released as AutoCAD Mobile for the iPad. AutoCAD Mobile Professional 2018 was released in April 2018. AutoCAD Mobile Professional 2019 was released in June 2019 a

### **AutoCAD Crack Download**

Double click on the "AUTOCAD" icon. Select "FILE" and then "ADD TO GAMESPACE". Open your "C:\Program Files (x86)\Steam\steamapps\common\Dwarf Fortress\mods\common\cfg\documents.cfg" Locate and open the file named "cfg.auto the file. Quit steam, and run DF again. Go to "C:\Program Files (x86)\Steam\steamapps\common\Dwarf Fortress\mods\common\cfg". Open "cfg.autocad.cfg" in Notepad. Now, you can edit everything by going to your favorite editor you can play Dwarf Fortress in vanilla, or select the user interface you want to use. Note that this won't allow you to add items from mods. 1) Make sure you have run DF at least once before, you need to have at least one download), you can now rename it to "Dwarf Fortress". 4) Run the DF and select "Steam" if it didn't automatically add "Dwarf Fortress" to the Steam library. If it did, you don't need to do anything. 5) If you are playing v an.ini and copy the DF\_USER settings from a vanilla DF.ini. Then just delete the mod's.ini and rename the.ini with your username. 7) Run DF and see what you get. If you want to modify the settings you can do the following: "Dwarf Fortress" and click on "Set default settings" 3) After you launch "Dwarf Fortress" the first time

#### **What's New In?**

Import layered artworks, photos and other files as images. Incorporate these images into your drawing and edit them in AutoCAD just like you would images or text in other applications. (video: 2:04 min.) Easily import comm and use the feedback to automatically create updates and fixes. (video: 2:52 min.) Coordinate images and artworks easily by applying a common coordinate system. View images as if they were overlaid on a map. Then, choose y intensity, color, and density, and use them to enhance or hide certain objects in your drawings. (video: 2:08 min.) Add and edit camera-obscuring fog. Make clouds and fog look more realistic in your drawings. (video: 2:06 drawing viewport, in any window. (video: 2:36 min.) Use the new Sketch command to add basic sketch lines, shapes, and freehand drawings to your drawings. Use the Line command to create perfectly smooth curves. (video: 2:10 relevant piece of art can be displayed. The new Basic Subdivision option will provide more accurate results for the minimum number of points in your splines. The new Extrusion Command is available as an All Model option. W Path option has been added to the "Fit Paths" command. When this option is selected, it will automatically place the spline in the path. Edit and modify curves that are interrupted by islands, multiple islands, or a polyli fitting and Polyline Extrusion commands are now available for the All

# **System Requirements:**

Windows 7/Windows 8 Video Card: NVIDIA GeForce GTX 660 / AMD HD 7950 AMD HD 7970/Radeon HD 7870 Core i3/Core i5/Core i7 Processor 4 GB RAM Intel HD 4000 or AMD HD 5000 Integrated Graphics DirectX 11 HDD space: 3 GB for ins is a Windows 10 app so if you're running Windows 7 or Windows 8, you

Related links: